# **Bases para la Gestión Territorial en la Región Interfluvio Teuco Bermejito, Chaco, Argentina.**

## **Introducción**

En la segunda mitad del siglo XX empezaron a oírse cada vez con más fuerza las voces que denunciaban los límites del modelo dominante de desarrollo, transformándose en gritos de alarma que alertaban de las graves consecuencias del uso irracional de los recursos naturales: la contaminación, la erosión, la reducción drástica de la biodiversidad, el calentamiento del planeta, la creciente exclusión social y la miseria para una mayoría de la humanidad. Situación que desembocó en Río de Janeiro, en 1992, en la Conferencia de las Naciones Unidas sobre "Medio Ambiente y Desarrollo" y la Agenda 21 que marca los pasos a seguir en este siglo para poder llegar a un Desarrollo Planetario Sustentable.

En este marco, la línea "Bosques Tropicales" financiada por loa Unión europea es un instrumento que brinda apoyo a actividades innovadoras y estudios estratégicos que abordan los problemas que afectan a los bosques y las tendencias ambientales negativas, contribuyendo al mismo tiempo al objetivo global de reducción de pobreza.

El presente trabajo propicia la gestión territorial y el manejo racional de los bosques de la región Teuco – Bermejito elaborando propuestas que comprometen la participación y el protagonismo de los pobladores locales sin los cuales no hay desarrollo sustentable posible.

## **Objetivos para la Etapa Diagnóstico**

- Generar un mapa de vegetación de la Región Interfluvio Teuco Bermejito a partir de imágenes satelitales.
- Caracterizar las zonas identificadas en el mapa.
- Realizar un inventario forestal.
- Elaborar propuestas de manejo forestal. Método Bosques Modelos.

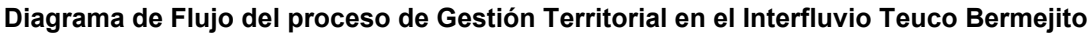

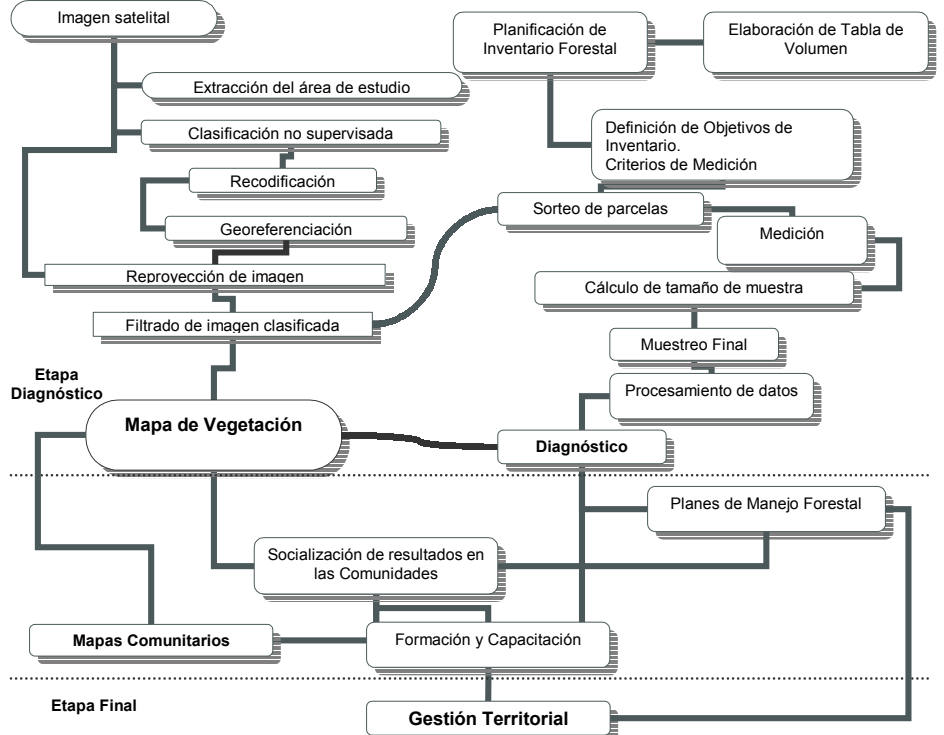

*Trabajo presentado en el marco del Proyecto "Preservación y Gestión participativa de los recursos naturales de la región del Interfluvio Teuco Bermejito en el marco del plan de desarrollo regional sostenible / Chaco / Argentina". Financiado por la Línea Bosques Tropicales Teuco de la Unión Europea y la Ong. Volens. www.bosquestropicales.com.ar* 

### **Descripción ambiental**

El Chaco es una gigantesca región de 800.000 km<sup>2</sup> cubierta por el bosque seco ininterrumpido más grande del territorio sudamericano. Se extiende desde Santa Cruz de la Sierra en Bolivia hasta la laguna de Mar Chiquita en la provincia de Córdoba. La Provincia Chaqueña se divide en cuatro Distritos: Chaqueño Oriental (Chaco húmedo), Occidental (Chaco semiárido), Serrano y de las Sabanas.

El área de estudio se encuentra ubicada en la cuenca baja o inferior del río Bermejo, en el Departamento Gral. Güemes, provincia del Chaco. Corresponde a una superficie de 214.000 ha., ubicada entre el cauce de los Ríos Teuco y Bermejito.

El sector está comprendido entre las isohietas de 700 mm y 800 mm. El trazado sigue aproximadamente la dirección de los meridianos y los montos pluviométricos son estivales, con marcada estación seca en invierno, con una disminución gradual hacia el occidente.

Los valores térmicos arrojan isotermas perpendiculares a los meridianos, 29°C en verano y l7°C en invierno y amplitud media anual de l2°C, consecuencia de la continentalidad del territorio.

Domina una suave pendiente con orientación general NO-SE. Estos bajos valores tienen un peso considerable sobre todos los aspectos fisiográficos del territorio y en especial sobre la dinámica superficial de las aguas, que generan particulares procesos de degradación.

## **Materiales y métodos**

### **a- Elaboración de mapas de vegetación**

### **Materiales**

- Imagen Landsat 7 ETM 228-77 del 16 de abril de 2001
- Imagen Landsat 7 ETM 228-78 del 18 de mayo de 2001

Para la clasificación: se uso las bandas espectrales 1, 2, 3, 4, 5 y 7, la banda Pancromática no se utilizo para evitar la modificación en los valores digitales de los píxeles.

Para la impresión y análisis visual se tuvieron en cuenta fundamentalmente las bandas 3, 4, 5 y 8 (pancromática).

Para el procesamiento de imágenes e información Raster se utilizo el Software **Erdas Imagine 8.6.** 

Para el procesamiento de información Vectorial se uso **Arcview Gis 3.2.** 

## **Métodos**

### **Extracción del área de estudio.**

Para cubrir completamente el área de Estudio fueron necesarias dos imágenes de satélite.

Según el sistema de referencia mundial Path – Row de Landsat 7 son la 228-77 y la 228-78.

### **Clasificación de imágenes**

Para definir las clases espectrales presentes en las imágenes se utilizó el Método **No Supervisado.** La razón de elegir este método es debido a la heterogeneidad y fragmentación de la zona de estudio..

### **Remodificación**

En nuestro caso mediante Erdas Imagine se ejecutó el proceso ISODATA con los siguientes parámetros.

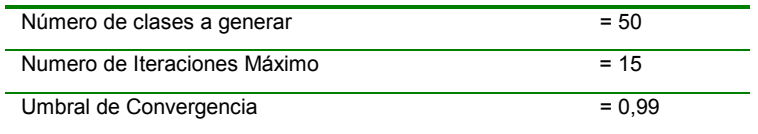

*Trabajo presentado en el marco del Proyecto "Preservación y Gestión participativa de los recursos naturales de la región del Interfluvio Teuco Bermejito en el marco del plan de desarrollo regional sostenible / Chaco / Argentina". Financiado por la Línea Bosques Tropicales Teuco de la Unión Europea y la Ong. Volens. www.bosquestropicales.com.ar* 

Las categorías espectrales obtenidas no siempre pueden equipararse a las clases *informacionales* que el usuario pretende deducir, por lo que resta a este "dar sentido" e interpretar, el significado temático de esas categorías espectrales.

Para ello se procedió a fusionar y a **recodificar** las clases espectrales obtenidas utilizando para ello análisis visuales sobre la imagen original y teniendo en cuenta criterios de proximidad, (suposición que los ND de la imagen forman conglomerados o clusters).

Durante esta fase del trabajo también se fusionaron clases espectrales sobre todo en "áreas límites" o de "bordes de clases".

También se realizaron comprobación a campo de las "clases espectrales" obtenidas, con el objeto de convertir las mismas en "clases informacionales".

#### **Georeferenciación**

Para este caso se procedió a introducir coordenadas de puntos de control obtenidos en el terreno: cruces de caminos, desembocaduras de ríos.

El mosaico de las imágenes se pudo realizar directamente debido a que las imágenes originales están asociadas al sistema de coordenadas UTM - WGS 84.

#### **Reproyección de imagen**

Las coordenadas en mapas pueden estar representadas por una o por varios sistemas de proyección-coordenadas.

El tipo de coordenadas de mapas usadas por un archivo, depende del método utilizado para crear el archivo (fotografías, sensores remotos, escaneo de mapas existentes, etc.). Mediante la utilización de software específicos como en nuestro caso de ERDAS IMAGINE los datos de archivo pueden convertirse de un sistema de coordenada de mapa a otro.

Por razones de homogeneidad de coordenadas se prefirió utilizar el sistema de coordenadas **Inchauspe 69** debido a que la información geográfica con la que se contaba estaba en este sistema en vez del actual y más preciso **POSGAR 94**.

El área de estudio está completamente incluida dentro de la quinta faja Gauss Krüger.

Las imágenes originales están asociadas al sistema de coordenadas UTM - WGS 84. Por lo que fue necesario reproyectar las mismas al sistema deseado.

Hay distintos métodos de remuestreo que realizan este proceso. El método seleccionado para la imagen clasificada fue el del Vecino más Próximo (*nearest neighbour*), por situar en cada celdilla de la imagen corregida el ND del píxel más cercano de la imagen original.

El método del vecino mas próximo es el único que preserva los valores originales al no introducir promedios, es decir no supone transformación alguna de los ND originales, que lo convierte en el único método apto para imágenes clasificadas.

Para la obtención de la imagen final (no clasificada), utilizada para facilitar el análisis visual, se optó por algoritmos de interpolación mas sofisticados, concretamente por el de Convolución cúbica.

#### **Extracción de área de estudio**

El área de estudio se encuentra ubicada en la cuenca baja o inferior del río Bermejo, y está determinada por las siguientes coordenadas extremas:

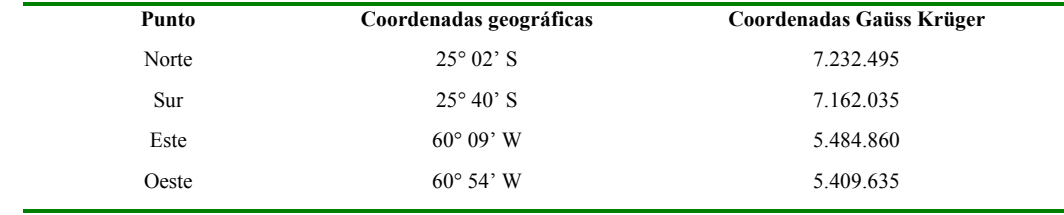

Fuente: Proyecto de Desarrollo Integrado Teuco Bermejito 2001.

*Trabajo presentado en el marco del Proyecto "Preservación y Gestión participativa de los recursos naturales de la región del Interfluvio Teuco Bermejito en el marco del plan de desarrollo regional sostenible / Chaco / Argentina". Financiado por la Línea Bosques Tropicales Teuco de la Unión Europea y la Ong. Volens. www.bosquestropicales.com.ar* 

Con la imagen clasificada y reproyectada fue posible la extracción del área neta de trabajo, este es un paso necesario para realizar los cálculos de superficies para cada una de las coberturas definidas (clases informacionales).

#### **Filtrado de imagen clasificada**

Como en toda clasificación digital sobre áreas boscosas nativas se presentó una excesiva fragmentación en la imagen con las clases espectrales. Es decir, las diversas categorías se imbrican entre sí, en una compleja sucesión espacial. Manchas de color, más o menos homogéneas se encuentran salpicadas por píxeles asignados a otras categorías, perdiéndose su unidad geográfica y dificultándose la interpretación de los resultados.

El objetivo último es reasignar aquellos píxeles aislados o poco significativos, facilitando una distribución espacial más nítida de las distintas categorías.

Para este proceso se aplicaron varios tamaños de filtros a partir de una ventana móvil de 3 x 3, 5 x 5 y 7 x 7 píxeles.

Debido a la gran extensión del área de trabajo (80 x 80 Km. aprox.), se prefirió un filtro modal de 7x7. De esta manera el píxel situado en el centro de la matriz se asigna a la categoría mas frecuente entre los píxeles vecinos.

#### **Imagen Clasificada de la región Interfluvio Teuco Bermejito**